## **Università degli studi di Padova. Biblioteca della facoltà di scienze statistiche** <http://www.stat.unipd.it/ biblioteca/>

Veramente amichevole per tutti i livelli di esigenza, e soprattutto per gli studenti più disorientati, il sito di questa biblioteca viene in aiuto a chi abbia ogni tipo di problema, da quelli più semplici e di ordine pratico, come controllare la mappa fisica delle sale, gli elenchi telefonici o gli orari dei treni, fino a imparare a leggere e a compilare una bibliografia, passando attraverso le varie tappe fondamentali della ricerca bibliografica.

La pagina principale si apre innanzitutto con una presentazione degli orari di apertura. Le informazioni generali forniscono indicazioni sul patrimonio, il personale, i modi per raggiungere la biblioteca. Sono consueti per pagine web di una biblioteca di università, ma non frequentemente così accurati, le presentazioni dei servizi al pubblico, l'accesso ai cataloghi, le pagine descrittive del patrimonio secondo le diverse nature bibliografiche e i diversi metodi di ordinamento: consistenza delle monografie per aree tematiche, prospetto della classificazione, elenchi alfabetici delle riviste correnti e cessate e delle riviste elettroniche complete di link, catalogo delle tesi e link consigliati, pubblicazioni ufficiali, dati statistici e link consigliati. Qui, oltre alla estrema cura e al linguaggio attento all'uso di termini di facile comprensione, si ha l'impressione che non sia stato dimenticato proprio niente di tutto ciò che possa essere desiderabile. Anche le pagine utili, un ampio elenco di link di utilità pratica, tra i quali motori di ricerca, corsi di lingua e di cultura, non è una

novità per un sito di biblioteca accademica, ma questo giunge fino ad offrire aiuti per creare pagine web.

La ricchezza di offerte, suggerimenti e aiuti non poteva trascurare di proporre anche un motorino per la ricerca nel sito, discretamente ma opportunamente collocato sulla pagina principale. Ma oltre a tutte queste attenzioni verso i desideri del navigante, la biblioteca mette a disposizione anche una guida: "Hai bisogno di aiuto?", chiede la pagina di guida, come se fosse il bibliotecario virtuale. Si profilano a questo punto varie possibilità, che vanno molto oltre le comuni esigenze di orientamento all'uso dell'OPAC e giungono a insegnare come leggere una bibliografia e come compilare quella per la propria tesi di laurea.

La prima proposta ovviamente riguarda il reperimento dei libri per gli esami: anche solo dal nome dell'esame o del professore è possibile consultare gli elenchi e individuare ciò che serve. Per facilitare la consultazione dei lunghi elenchi viene anche spiegato allo studente l'uso del bottone del browser per la ricerca di una parola nella pagina. Gli elenchi sono disponibili anche in forma cartacea in biblioteca e in ogni caso il reperimento fisico dei volumi richiede una visita di persona, per facilitare la quale il sito non trascura l'occasione di fornire spiegazioni sulla collocazione dei libri e la mappa della biblioteca, oltre ovviamente alle regole del prestito. Ma lo studente che inizia a preparare gli esami comincia subito ad aver bisogno di trovare specifici libri o riviste, ed ecco che viene in aiuto il secondo passaggio della guida: "Stai cercando uno specifico libro o una specifica rivista?". Per prima cosa si insegna a decifrare una citazione bibliografica e a interpretare le principali abbreviazioni in uso. La ricerca per titolo o per autore conduce all'OPAC di ateneo, non senza prima fornire le indicazioni necessarie per sapere cosa fare se il libro si trova presso un'altra biblioteca. Se il libro non è presente, viene proposta la ricerca in SBN oppure la mediazione del personale, che si occuperà anche del prestito interbibliotecario. Molto più complessi, ovviamente, i passaggi nel caso che si ricerchi una rivista. In questo caso si spiega come impostare il filtro che seleziona i periodici sull'OPAC, si insegna a consultare ACNP, a controllare se la rivista è accessibile alla biblioteca in formato elettronico, oppure a chiedere aiuto al personale. Il modulo per la richiesta degli articoli è ovviamente scaricabile, ma per essere certi che la consistenza del periodico sia stata correttamente controllata vengono presentati degli esempi.

Se la ricerca per titolo e autore può contare su questi ausili, non poteva essere meno ricco il corredo di aiuti e semplificazioni alla ricerca per argomenti, che inizia con il consiglio di muoversi fra gli scaffali, dal momento che la biblioteca è collocata per materie. L'OPAC, inoltre, è fornito di tre livelli di aiuto: una guida sempre presente sulla parte sinistra dello schermo, una guida introduttiva e una guida completa.

Per le riviste occorre fare attenzione, avvisa una nota, perché l'OPAC può aiutare solo nella ricerca per titoli di riviste. Il percorso consigliato segue prima il passaggio attraverso i repertori bibliografici, cartacei o digitali. Su questi, si raccomanda, occorre tentare la ricerca non dimenticando l'uso dei termini almeno anche in lingua inglese. Suddivisi per materia vengono anche resi accessibili direttamente i cataloghi specializzati di articoli ai quali la biblioteca è abbonata, con informazioni sul contenuto e l'eventuale disponibilità di testo completo, e con l'avviso di cosa occorre

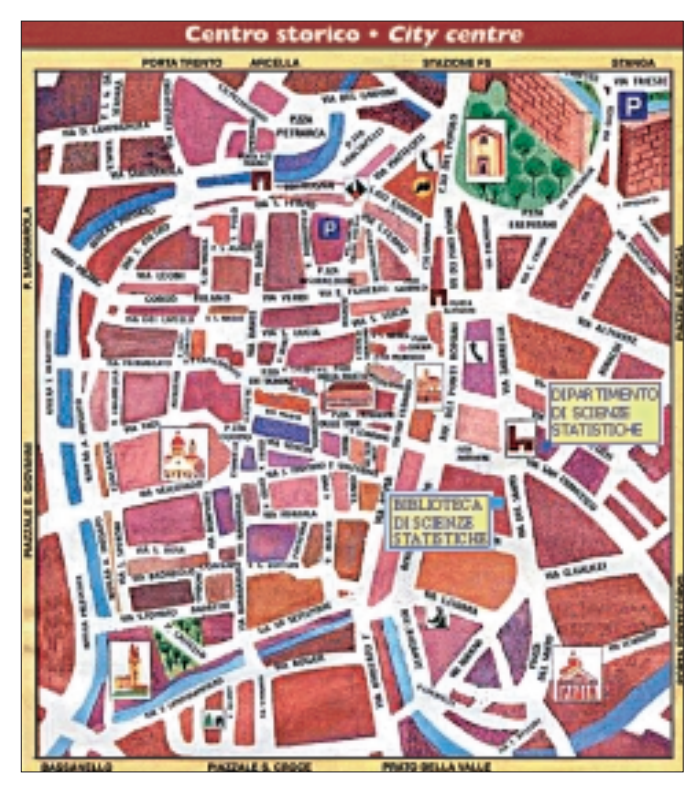

fare quando siano accessibili tramite password. Una funzionalità consigliata ad esperti mette anche a disposizione l'interrogazione simultanea dell'OPAC e delle banche dati bibliografiche, che si aprono contemporaneamente suddividendosi lo schermo, dando la possibilità di lavorare con copia e incolla sulla banca dati per l'individuazione delle riviste e sull'OPAC per il controllo del posseduto.

Dopo tutte queste istruzioni evidentemente agli studenti capita ancora di trovarsi alle soglie del lavoro di tesi senza avere la minima cognizione sul da farsi. Ecco che giunge in soccorso l'apposito paragrafo della guida, che aiuta a comporre la bibliografia e a mettere meglio a fuoco l'argomento di tesi. Le istruzioni si suddividono in cinque passaggi: ciò che occorre sapere fin dall'inizio riguarda le nozioni fondamentali per decifrare una bibliografia e comporne una propria, dalla citazione del documento all'ordinamento della bibliografia. Poi occorre trovare informazioni sull'argomento della tesi: qui le istruzioni si fanno abbastanza dettagliate, a partire dal suggerimento di iniziare dalla consultazione di enciclopedie, manuali fondamentali e glossari specializzati, verso il reperimento dei quali si forniscono ampie indicazioni sul posseduto, non dimenticando l'esplorazione dell'universo digitale attraverso link verso siti specializzati e l'uso di motori di ricerca suggeriti, per proseguire nella ricerca per argomento sugli articoli di riviste e nel catalogo in linea delle tesi. Dopo l'elaborazione dello schema di lavoro per la tesi, diventa necessario procedere al reperimento fisico dei documenti. Ultima fase, l'acquisizione di dati statistici, per effettuare la quale è stata predisposta un'apposita sezione della guida con un indice per argomenti, per ciascuno dei quali si offrono elenchi dei documenti posseduti dalla biblioteca, dei dati elettronici accessibili dei siti web.

In conclusione, se è vero che la guida si prende cura di formare lo studente nelle competenze minime di base, che sempre più frequentemente si nota con rammarico non vengono apprese, come si dovrebbe, durante gli studi superiori, tuttavia occorre non sottovalutare questo strumento, sia per la predisposizione accurata di tutti i link utili, sia per l'affidabilità nel censimento delle risorse del settore, disponibili per chiunque sulla rete: la materia riveste un interesse molto più vasto di quello riservato agli studi accademici e il lavoro di selezione delle risorse in rete ha un valore che supera gli scopi didattici e propedeutici per la ricerca.

Dal punto di vista formale, quasi ineccepibile, abbiamo solo notato due piccoli particolari: se si vuole facilitare l'utente inesperto non è una buona idea, e forse non lo è mai, cambiare il colore dei link dal consueto blu e rosa per i link già visitati, poiché la consuetudine costituisce un grosso ausilio all'orientamento. Per quanto riguarda lo sforzo di presentare il testo in paragrafi organizzati in modo che non occupino il monitor più di uno alla volta, occorre dire che il risultato è quasi irraggiungibile per la diversità e l'imprevedibilità delle apparecchiature usate dall'utente, almeno quello remoto, e inoltre non sono gradevoli gli spazi vuoti che si presentano nel caso si proceda alla stampa dei capitoli.

(Ultima consultazione: 16 agosto 2001)